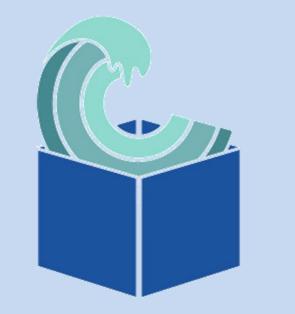

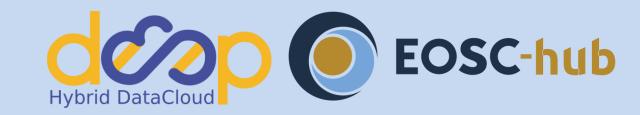

# **Rootless containers with udocker**

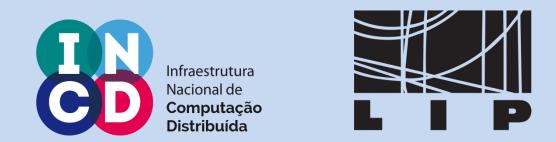

Jorge Gomes (LIP), Mário David (LIP), João Martins (LIP), João Pina (LIP), Isabel Campos (CSIC), Alvaro López García (CSIC), Pablo Orviz (CSIC), Valentin Kozlov (KIT)

# Running scientific applications across infrastructures can require considerable effort from the end-users

- Several computing systems
- Notebooks, Desktops, Farms, Cloud, HPC
- Several operating systems
- Linux flavors, Distribution versions
- Specific computing environments
- Compilers, Libraries, Customizations
- Multiple applications often combined
- Portability, Maintainability, Reproducibility

Need a consistent portable way of running applications across the infrastructures eco-system

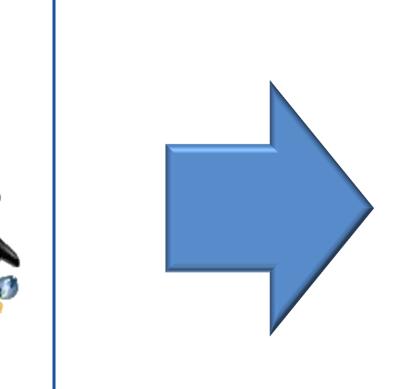

# Containers are a great way to encapsulate applications and run across different systems but also have limitations

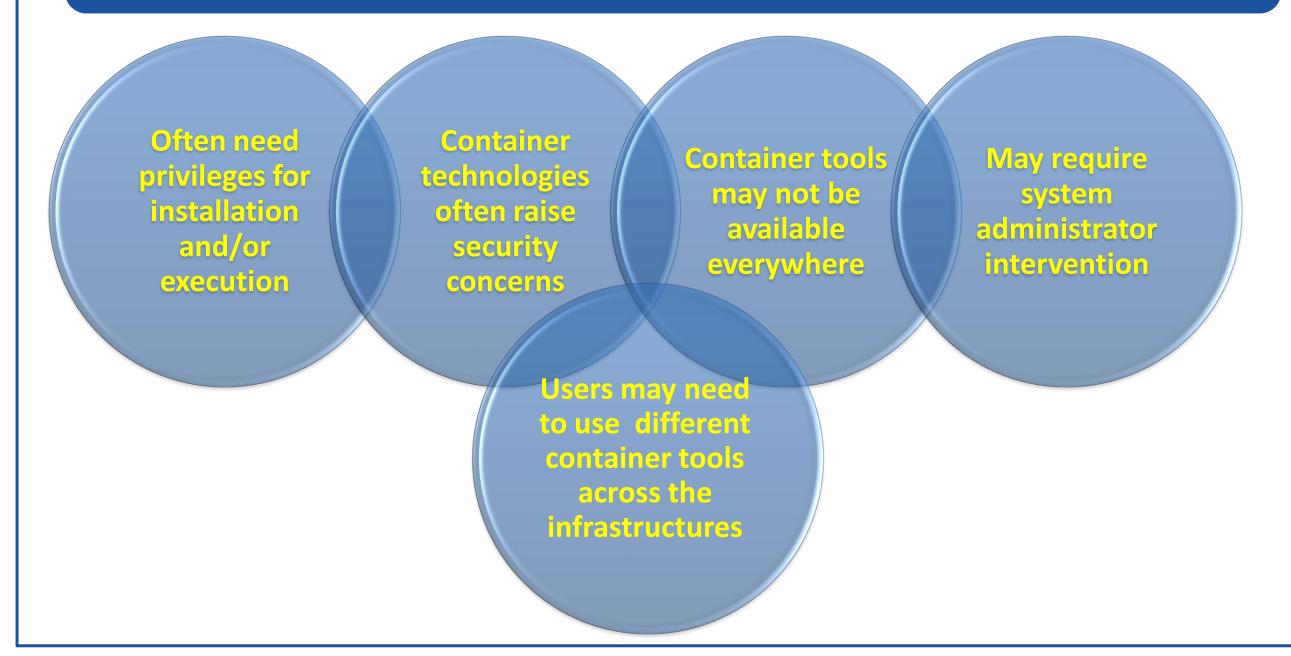

## udocker enables the execution of application containers in user space without requiring privileges or sysdmin intervention

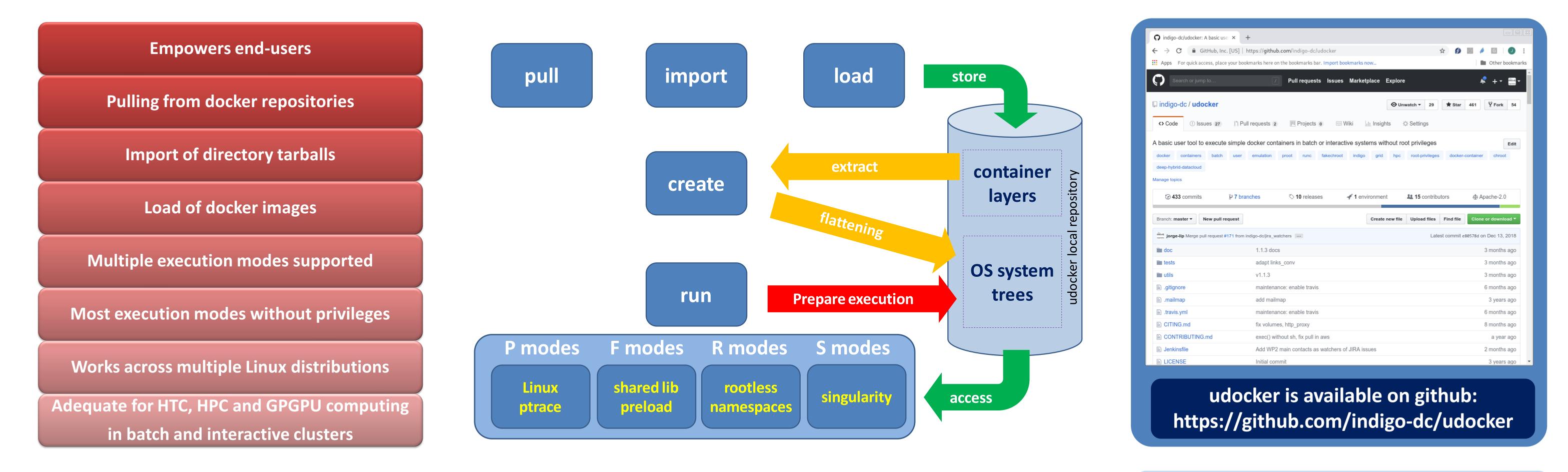

#### Roadmap

### **Basic usage**

\$ curl https://raw.githubusercontent.com/indigo-dc/udocker/master/udocker.py > udocker \$ chmod u+rx ./udocker \$ ./udocker install \$ ./udocker run ubuntu:18.04

#### Installation with Python pip

- Porting to Python 3
- Improved translation of volume pathnames
- Improved support for MPI libraries
- Improved root emulation
- Support for OCI containers
- Network port remapping in Fn modes
- Expand the set of execution engines

## **Application examples and execution performance**

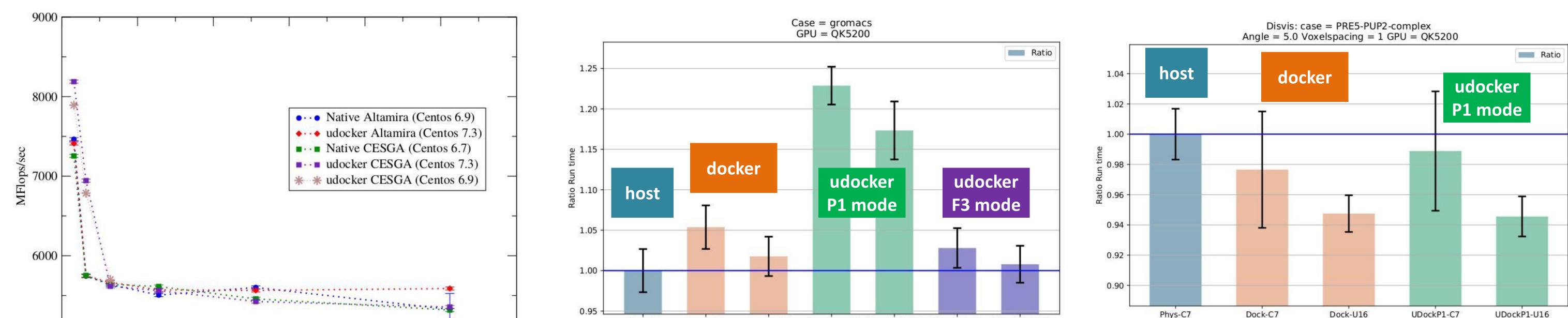

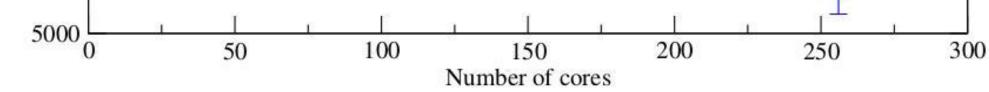

| OpenQCD co | de for | lattice simu | lations |
|------------|--------|--------------|---------|
|------------|--------|--------------|---------|

Using OpenMPI

Scaling performance as a function of the cores for the computation of application of the Dirac operator to a spinor field.

udocker in default execution mode P1

Gromacs code for molecular dynamics

Using OpenCL with Nvidia GPUs in combination with OpenMP

udocker P1 mode has lower performance than docker

udocker F3 mode has better performance than docker

DISVIS code to visualize and quantify the information content of distance restraints between macromolecular complexes

Using OpenCL and Nvidia GPUs

Performance with docker and udocker are similar and very close to the physical host. Better performance with Ubuntu container.

udocker in default execution mode P1

udocker is an open source product initially developed by the INDIGO-datacloud H2020 project.

udocker is being further developed in the DEEP-HybridDataCloud H2020 project to support deep learning and data analysis with accelerated computing. udocker maintenance and support is performed by LIP (www.lip.pt) and INCD (www.incd.pt) with support from the EOSC-hub H2020 project.

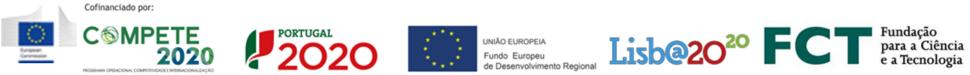

ação This work was developed with the support of the H2020 projects: INDIGO-DataCloud (RIA 653549), DEEP-Hybrid-DataCloud, (RIA 777435), EOSC-hub (RIA 777536) a Ciência Ciência Ciência Ciência Ciência This work was developed with the support of the Portuguese Foundation for Science and Technology under the project: Infraestrutura Nacional de Computação Distribuída 01/SAICT/2016 - nº 022153